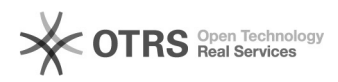

## **Como funciona a parceria UFSC –[..]** 26/03/2019 15:42:50

## **Imprimir Artigo FAQ**

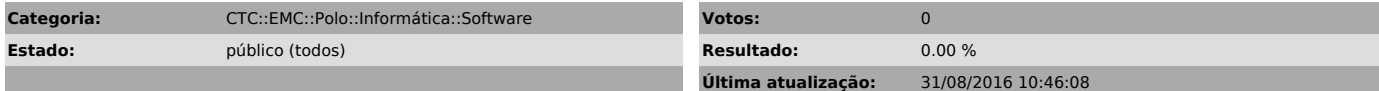

*Palavras-chave*

dreamspark, ufsc, microsoft, windows, office

*Problema (público)*

Como funciona a parceria UFSC – Microsoft (DreamSpark)?

*Solução (público)*

A UFSC e a Microsoft possuem uma parceria chamada DreamSpark. É possível<br>baixar, instalar e licenciar diversos produtos Microsoft através desta<br>parceria, inclusive o Microsoft Windows.<br>É voltada para alunos e professores d Lembramos que infelizmente o pacote office não faz parte da relação de produtos disponíveis.